TP 6 : Chaˆınes de Markov

Dans ce TP, on aura besoin de manipuler des matrices. Il sera donc pratique d'utiliser la class matrix de la bibliothèque numpy :

from numpy import matrix

Une matrice peut être définie par

 $A = matrix("1 0 0; 0 1 0; 0 0 1")$ 

(les lignes sont séparées par des points-virgules ; les coefficients d'une même ligne sont séparés par des virgules ou des espaces). Une autre possibilité est

 $A = matrix([0.0]*n]*m)$ 

([0.0]\*n est une liste contenant n fois la valeur 0.0, et [[0.0]\*n]\*m est une liste contenant m fois la liste  $[0.0]$ \*n, interprétée comme la liste des lignes de la matrice; on obtient donc la matrice nulle de taille  $m \times n$ ).

On peut alors utiliser une syntaxe intuitive pour manipuler ces matrices  $(3*A, A+A, A*A, A[0,2]=3,$ A\*\*10, etc.).

Attention : une matrice de taille N a ses coefficients indexés de 0 à  $N - 1$ .

## 1 Simulation d'une trajectoire

1. Écrire une fonction markov prenant deux arguments i et P correspondant respectivement à la position actuelle d'une chaîne de Markov et à sa matrice de transition, et qui renvoie la position suivante de la chaîne.

Autrement dit,  $\text{markov}(i, P)$  renvoie une réalisation de la loi discrète

$$
(P[i, 0], P[i, 1], \ldots, P[i, N-1]).
$$

2. Tracer une trajectoire de 100 pas d'une chaˆıne de Markov de matrice de transition

$$
P = \frac{1}{3} \begin{pmatrix} 2 & 1 & 0 \\ 1 & 1 & 1 \\ 1 & 2 & 0 \end{pmatrix}.
$$

- 3. Le modèle d'Ehrenfest est défini comme suit : on dispose de deux compartiments  $A$  et  $B$  dans lesquels sont réparties N particules indiscernables. À chaque instant entier, on choisit une particule uniformément parmi les  $N$ , et on fait passer cette particule d'un compartiment à l'autre. On note  $X_n$  le nombre de particules qui se trouvent dans le compartiment A au temps n.
	- (a) Quelle est la matrice de transition de la chaîne de Markov  $(X_n)_{n\in\mathbb{N}}$ ?
	- (b) Tracer une trajectoire de 1000 pas du modèle d'Ehrenfest avec  $N = 100$ , partant d'un compartiment A initialement vide.

## 2 Théorème ergodique et temps de retour

On considère la marche aléatoire aux plus proches voisins sur le graphe suivant :

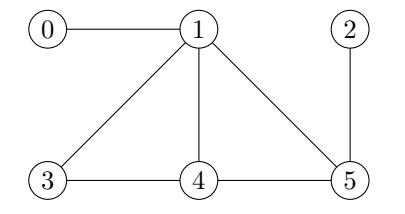

4. Écrire la matrice de transition associée à cette marche aléatoire.

- 5. Simuler une trajectoire de 1400 pas issue d'un point quelconque du graphe, et faire l'histogramme de tous les sites visités.
- 6. Quelle est la loi invariante  $\mu$  de la chaîne ? On pourra s'intéresser au nombre d'arêtes issues de chaque sommet. Comparer avec l'histogramme obtenu.
- 7. Pour chaque sommet  $i$  du graphe, simuler 1000 trajectoires issues de  $i$  jusqu'à leur temps de retour en  $i$ . Estimer ainsi le temps moyen de retour, et comparer avec la moyenne théorique (donn´ee par les inverse des poids de chaque sommet sous la mesure invariante).

## 3 Convergence en loi

On considère les deux matrices de transition

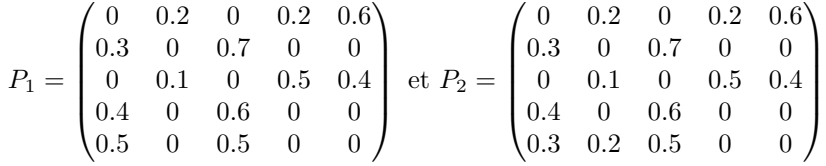

8. Calculer les matrices  $P_1^{100}$  et  $P_1^{101}$ , ainsi que les matrices  $P_2^{100}$  et  $P_2^{101}$ . Qu'observe-t-on? D'où vient la différence?